# Package 'spatialLIBD'

October 16, 2021

<span id="page-0-0"></span>Title spatialLIBD: an R/Bioconductor package to visualize spatially-resolved transcriptomics data

Version 1.4.0

Date 2021-05-08

Description Inspect interactively the spatially-resolved transcriptomics data from the 10x Genomics Visium platform as well as data from the Maynard, Collado-Torres et al, Nature Neuroscience, 2021 project analyzed by Lieber Institute for Brain Development (LIBD) researchers and collaborators.

License Artistic-2.0

Encoding UTF-8

LazyData true

Imports shiny, golem, ggplot2, cowplot, plotly, viridisLite, shinyWidgets, Polychrome, sessioninfo, grid, grDevices, methods, AnnotationHub, utils, png, scater, DT, ExperimentHub, RColorBrewer, SummarizedExperiment, stats, graphics, S4Vectors, IRanges, fields, benchmarkme, SingleCellExperiment, BiocFileCache, jsonlite, tibble

RoxygenNote 7.1.1

Roxygen list(markdown = TRUE)

URL <https://github.com/LieberInstitute/spatialLIBD>

BugReports <https://support.bioconductor.org/t/spatialLIBD>

Suggests knitr, RefManageR, rmarkdown, BiocStyle, testthat (>= 2.1.0), covr, here, BiocManager, rtracklayer, pryr

VignetteBuilder knitr

biocViews Homo\_sapiens\_Data, ExperimentHub, SequencingData, SingleCellData, ExpressionData, Tissue, PackageTypeData

**Depends** SpatialExperiment ( $>= 1.1.700$ ), R ( $>= 3.6$ )

git\_url https://git.bioconductor.org/packages/spatialLIBD

git\_branch RELEASE\_3\_13

git\_last\_commit 74ba278

git last commit date 2021-05-19

Date/Publication 2021-10-16

```
Author Leonardo Collado-Torres [aut, cre]
```

```
(<https://orcid.org/0000-0003-2140-308X>),
Kristen R. Maynard [ctb] (<https://orcid.org/0000-0003-0031-8468>),
Andrew E. Jaffe [ctb] (<https://orcid.org/0000-0001-6886-1454>),
Brenda Pardo [ctb] (<https://orcid.org/0000-0001-8103-7136>),
Abby Spangler [ctb] (<https://orcid.org/0000-0002-0028-9348>),
Jesús Vélez Santiago [ctb] (<https://orcid.org/0000-0001-5128-3838>)
```
Maintainer Leonardo Collado-Torres <lcolladotor@gmail.com>

# R topics documented:

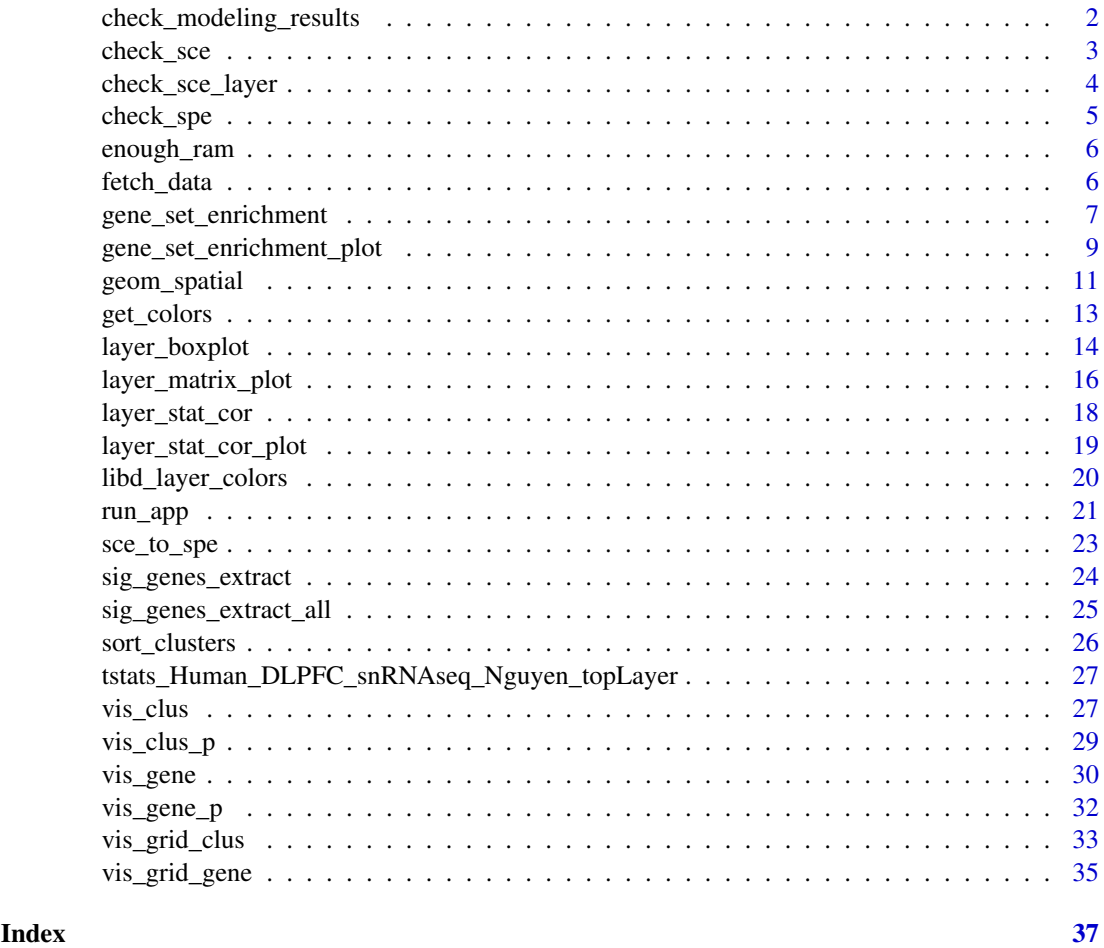

<span id="page-1-1"></span>check\_modeling\_results

*Check input modeling\_results*

# Description

This function checks that the modeling\_results object has the appropriate structure. For more details please check the vignette documentation.

<span id="page-1-0"></span>

#### <span id="page-2-0"></span>check\_sce 3

#### Usage

check\_modeling\_results(modeling\_results)

#### Arguments

modeling\_results

Defaults to the output of fetch  $data(tvpe = 'modeling results')$ . This is a list of tables with the columns f\_stat\_\* or t\_stat\_\* as well as p\_value\_\* and fdr\_\* plus ensembl. The column name is used to extract the statistic results, the p-values, and the FDR adjusted p-values. Then the ensembl column is used for matching in some cases. See [fetch\\_data\(\)](#page-5-1) for more details.

# Value

The input object if all checks are passed.

# See Also

Other Check input functions: [check\\_sce\\_layer\(](#page-3-1)), [check\\_sce\(](#page-2-1)), [check\\_spe\(](#page-4-1))

#### Examples

```
if (!exists("modeling_results")) {
   modeling_results <- fetch_data(type = "modeling_results")
}
## Check the object
xx <- check_modeling_results(modeling_results)
```
<span id="page-2-1"></span>check\_sce *Check input sce*

#### Description

This function checks that the sce object has the appropriate structure. This is a legacy function and we highly encourage you to use [SpatialExperiment-class](#page-0-0) objects and check them with check\_spe().

#### Usage

```
check_sce(
  sce,
  variables = c("GraphBased", "ManualAnnotation", "Maynard", "Martinowich",
  paste0("SNN_k50_k", 4:28), "spatialLIBD", "cell_count", "sum_umi", "sum_gene",
   "expr_chrM", "expr_chrM_ratio", "SpatialDE_PCA", "SpatialDE_pool_PCA", "HVG_PCA",
   "pseudobulk_PCA", "markers_PCA", "SpatialDE_UMAP", "SpatialDE_pool_UMAP", "HVG_UMAP",
    "pseudobulk_UMAP", "markers_UMAP", "SpatialDE_PCA_spatial",
    "SpatialDE_pool_PCA_spatial", "HVG_PCA_spatial", "pseudobulk_PCA_spatial",
   "markers_PCA_spatial", "SpatialDE_UMAP_spatial", "SpatialDE_pool_UMAP_spatial",
    "HVG_UMAP_spatial", "pseudobulk_UMAP_spatial", "markers_UMAP_spatial")
)
```
# <span id="page-3-0"></span>Arguments

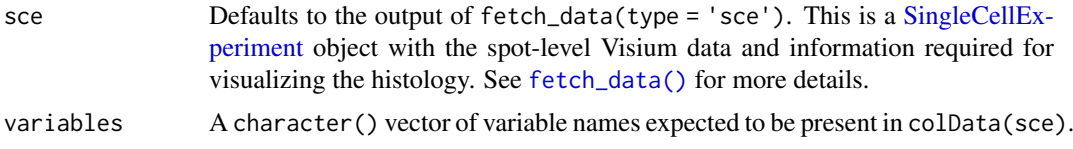

# Value

The input object if all checks are passed.

#### See Also

Other Check input functions: [check\\_modeling\\_results\(](#page-1-1)), [check\\_sce\\_layer\(](#page-3-1)), [check\\_spe\(](#page-4-1))

# Examples

```
if (enough_ram()) {
    ## Obtain the necessary data
    if (!exists("sce_example")) sce_example <- fetch_data("sce_example")
    ## Check the object
    check_sce(sce_example)
}
```
<span id="page-3-1"></span>check\_sce\_layer *Check input sce\_layer*

# Description

This function checks that the sce\_layer object has the appropriate structure. For more details please check the vignette documentation.

#### Usage

```
check_sce_layer(sce_layer, variables = "spatialLIBD")
```
# Arguments

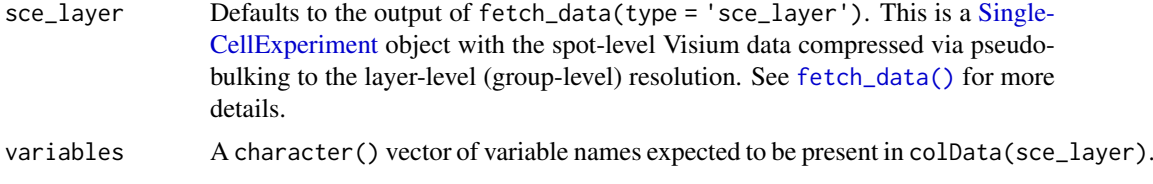

# Value

The input object if all checks are passed.

# See Also

Other Check input functions: [check\\_modeling\\_results\(](#page-1-1)), [check\\_sce\(](#page-2-1)), [check\\_spe\(](#page-4-1))

#### <span id="page-4-0"></span>check\_spe 5

# Examples

```
## Obtain the necessary data
if (!exists("sce_layer")) sce_layer <- fetch_data("sce_layer")
## Check the object
check_sce_layer(sce_layer)
```
<span id="page-4-1"></span>check\_spe *Check input spe*

#### Description

This function checks that the spe object has the appropriate structure. For more details please check the vignette documentation.

# Usage

```
check_spe(
  spe,
  variables = c("sum_umi", "sum_gene", "expr_chrM", "expr_chrM_ratio")
)
```
# Arguments

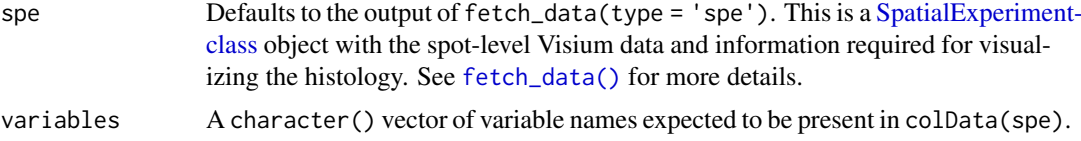

# Value

The input object if all checks are passed.

# Author(s)

Brenda Pardo, Leonardo Collado-Torres

# See Also

Other Check input functions: [check\\_modeling\\_results\(](#page-1-1)), [check\\_sce\\_layer\(](#page-3-1)), [check\\_sce\(](#page-2-1))

```
if (enough_ram()) {
    ## Obtain the necessary data
    if (!exists("spe")) spe <- fetch_data("spe")
    ## Check the object
    check_spe(spe)
}
```
<span id="page-5-0"></span>

#### Description

This function determines if you have enough RAM memory on your system.

#### Usage

```
enough_ram(how_much = 3e+09)
```
#### Arguments

how\_much The number of bytes you want to compare against.

# Details

If benchmarkme::get\_ram() fails, this function will return FALSE as a save bet.

# Value

A logical(1) indicating whether your system has enough RAM memory.

# Examples

## Do you have ~ 3 GB in your system? enough\_ram(3e9)

## Do you have ~ 100 GB in your system enough\_ram(100e9)

<span id="page-5-1"></span>fetch\_data *Download the Human DLPFC Visium data from LIBD*

# Description

This function downloads from ExperimentHub the dorsolateral prefrontal cortex (DLPFC) human Visium data and results analyzed by LIBD. If ExperimentHub is not available, it will download the files from Dropbox using [utils::download.file\(\)](#page-0-0) unless the files are present already at destdir. Note that ExperimentHub will cache the data and automatically detect if you have previously downloaded it, thus making it the preferred way to interact with the data.

#### Usage

```
fetch_data(
  type = c("sce", "sce_layer", "modeling_results", "sce_example", "spe"),
 destdir = tempdir(),eh = ExperimentHub::ExperimentHub(),
 bfc = BiocFileCache::BiocFileCache()
)
```
# <span id="page-6-0"></span>Arguments

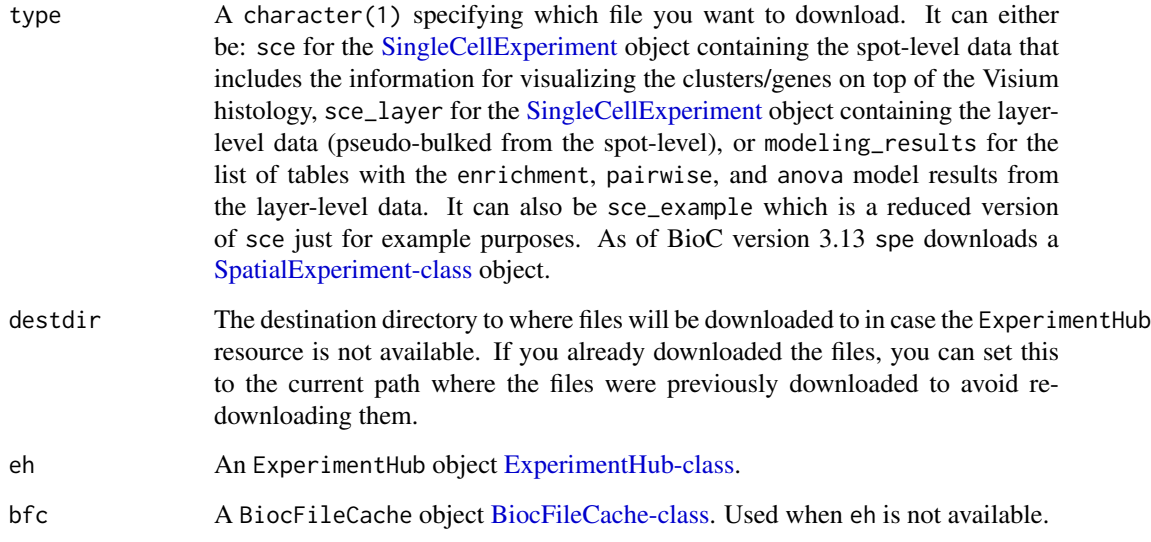

# Details

The data was initially prepared by scripts at https://github.com/LieberInstitute/HumanPilot and further refined by https://github.com/LieberInstitute/spatialLIBD/blob/master/inst/scripts/make-data\_spatialLIBD.R.

#### Value

The requested object: sce, sce\_layer, ve or modeling\_results that you have to assign to an object. If you didn't you can still avoid re-loading the object by using .Last.value.

#### Examples

```
## Download the SingleCellExperiment object
## at the layer-level
if (!exists("sce_layer")) sce_layer <- fetch_data("sce_layer")
## Explore the data
sce_layer
```
<span id="page-6-1"></span>gene\_set\_enrichment *Evaluate the enrichment for a list of gene sets*

# Description

Using the layer-level (group-level) data, this function evaluates whether list of gene sets (Ensembl gene IDs) are enrichment among the significant genes (FDR < 0.1 by default) genes for a given model type result.

# Usage

```
gene_set_enrichment(
  gene_list,
  fdr_{cut} = 0.1,
  modeling_results = fetch_data(type = "modeling_results"),
  model_type = names(modeling_results)[1],
  reverse = FALSE
)
```
# Arguments

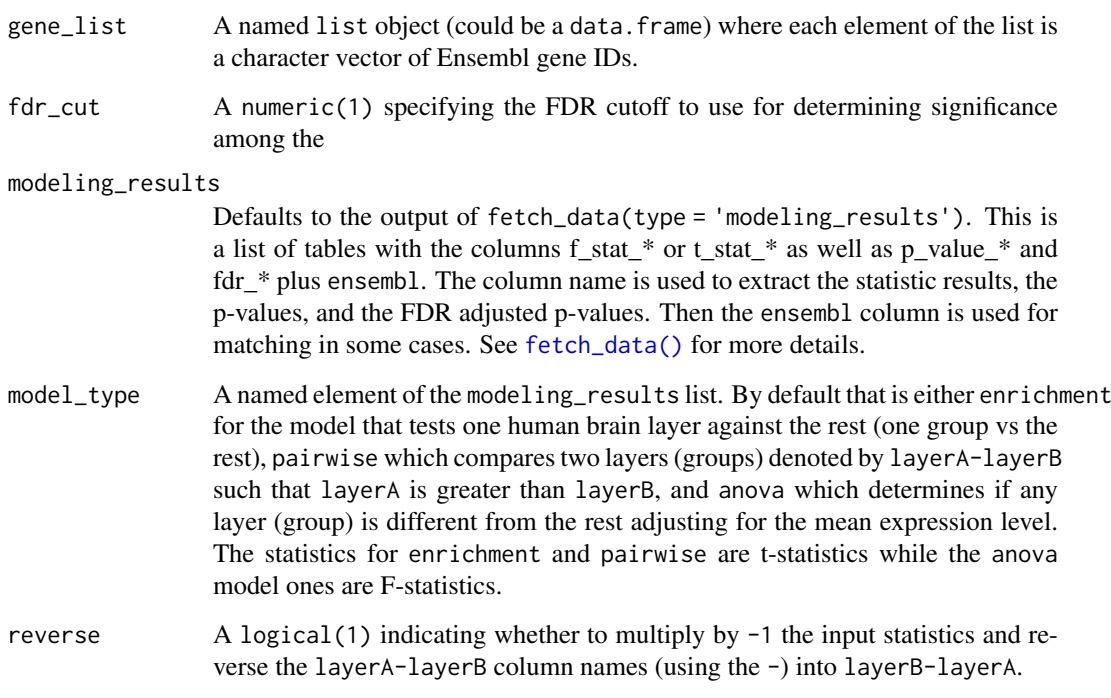

# Details

Check https://github.com/LieberInstitute/HumanPilot/blob/master/Analysis/Layer\_Guesses/check\_clinical\_gene\_sets.R to see a full script from where this family of functions is derived from.

# Value

A table in long format with the enrichment results using [stats::fisher.test\(\)](#page-0-0).

# Author(s)

Andrew E Jaffe, Leonardo Collado-Torres

#### See Also

Other Gene set enrichment functions: [gene\\_set\\_enrichment\\_plot\(](#page-8-1))

<span id="page-7-0"></span>

#### <span id="page-8-0"></span>Examples

```
## Read in the SFARI gene sets included in the package
asd_sfari <- utils::read.csv(
    system.file(
        "extdata",
        "SFARI-Gene_genes_01-03-2020release_02-04-2020export.csv",
        package = "spatialLIBD"
    ),
    as.is = TRUE)
## Format them appropriately
asd_sfari_geneList <- list(
    Gene_SFARI_all = asd_sfari$ensembl.id,
    Gene_SFARI_high = asd_sfari$ensembl.id[asd_sfari$gene.score < 3],
    Gene_SFARI_syndromic = asd_sfari$ensembl.id[asd_sfari$syndromic == 1]
)
## Obtain the necessary data
if (!exists("modeling_results")) {
    modeling_results <- fetch_data(type = "modeling_results")
}
## Compute the gene set enrichment results
asd_sfari_enrichment <- gene_set_enrichment(
    gene_list = asd_sfari_geneList,
    modeling_results = modeling_results,
    model_type = "enrichment"
)
## Explore the results
asd_sfari_enrichment
```
<span id="page-8-1"></span>gene\_set\_enrichment\_plot

*Plot the gene set enrichment results*

#### Description

This function takes the output of [gene\\_set\\_enrichment\(\)](#page-6-1) and creates a heatmap visualization of the results.

# Usage

```
gene_set_enrichment_plot(
 enrichment,
 xlabs = unique(enrichment$ID),
 PThresh = 12,
 ORcut = 3,
  enrichOnly = FALSE,
 layerHeights = c(0, seq_len(length(unique(enrichment$test)))) * 15,
 mypal = c("white", (grDevices::colorRampPalette(RColorBrewer::brewer.pal(9,
    "YlOrRd")))(50)),
```
 $cex = 1.2$  $\lambda$ 

#### Arguments

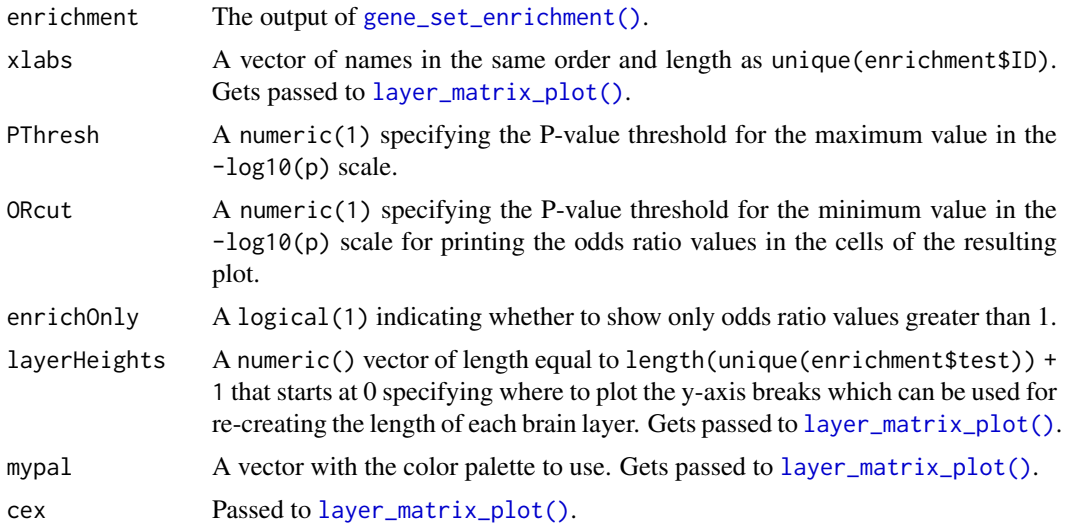

#### Details

Check https://github.com/LieberInstitute/HumanPilot/blob/master/Analysis/Layer\_Guesses/check\_clinical\_gene\_sets.R to see a full script from where this family of functions is derived from.

# Value

A plot visualizing the gene set enrichment odds ratio and p-value results.

# Author(s)

Andrew E Jaffe, Leonardo Collado-Torres

# See Also

layer\_matrix\_plot Other Gene set enrichment functions: [gene\\_set\\_enrichment\(](#page-6-1))

```
## Read in the SFARI gene sets included in the package
asd_sfari <- utils::read.csv(
    system.file(
        "extdata",
        "SFARI-Gene_genes_01-03-2020release_02-04-2020export.csv",
        package = "spatialLIBD"
    ),
    as.is = TRUE\lambda## Format them appropriately
asd_sfari_geneList <- list(
```
<span id="page-9-0"></span>

```
Gene_SFARI_all = asd_sfari$ensembl.id,
    Gene_SFARI_high = asd_sfari$ensembl.id[asd_sfari$gene.score < 3],
    Gene_SFARI_syndromic = asd_sfari$ensembl.id[asd_sfari$syndromic == 1]
)
## Obtain the necessary data
if (!exists("modeling_results")) {
    modeling_results <- fetch_data(type = "modeling_results")
}
## Compute the gene set enrichment results
asd_sfari_enrichment <- gene_set_enrichment(
    gene_list = asd_sfari_geneList,
    modeling_results = modeling_results,
    model_type = "enrichment"
)
## Visualize the gene set enrichment results
## with a custom color palette
gene_set_enrichment_plot(
    asd_sfari_enrichment,
    xlabs = gsub(".*_", "", unique(asd_sfari_enrichment$ID)),
    mvpal = c("white",
        grDevices::colorRampPalette(
            RColorBrewer::brewer.pal(9, "BuGn")
        )(50)
    )
\lambda## Specify the layer heights so it resembles more the length of each
## layer in the brain
gene_set_enrichment_plot(
    asd_sfari_enrichment,
    xlabs = gsub(".*_", "", unique(asd_sfari_enrichment$ID)),
    layerHeights = c(0, 40, 55, 75, 85, 110, 120, 135),
)
```
<span id="page-10-1"></span>geom\_spatial *A ggplot2 layer for visualizing the Visium histology*

#### Description

This function defines a [ggplot2::layer\(\)](#page-0-0) for visualizing the histology image from Visium. It can be combined with other ggplot2 functions for visualizing the clusters as in  $vis\_clus_p()$  or gene-level information as in [vis\\_gene\\_p\(\)](#page-31-1).

#### Usage

```
geom_spatial(
 mapping = NULL,
 data = NULL,
  stat = "identity",
 position = "identity",
```

```
na.rm = FALSE,
  show.legend = NA,
  inherit.aes = FALSE,
  ...
)
```
#### Arguments

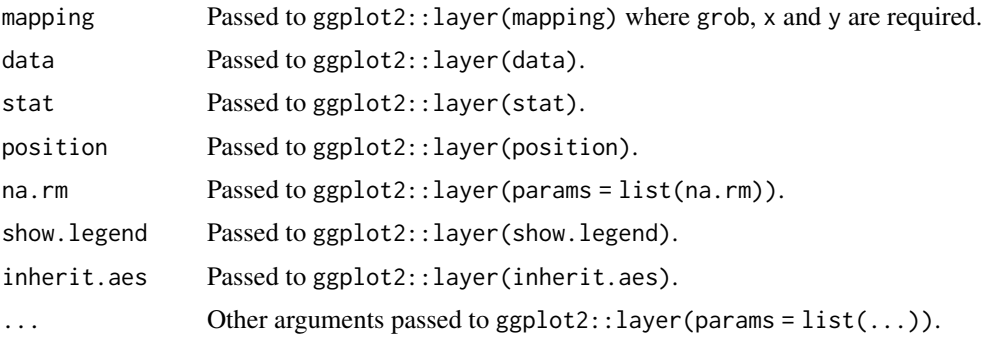

#### Value

A [ggplot2::layer\(\)](#page-0-0) for the histology information.

# Author(s)

10x Genomics

```
if (enough_ram()) {
   ## Obtain the necessary data
   if (!exists("spe")) spe <- fetch_data("spe")
   ## Select the first sample and extract the data
   sample_id <- unique(spe$sample_id)[1]
   spe_sub <- spe[, spe$sample_id == sample_id]
   sample_df <- as.data.frame(SpatialExperiment::spatialData(spe_sub))
   ## Obtain the histology image
   img <- SpatialExperiment::imgRaster(spe_sub)
   ## Transform to a rasterGrob object
  grob <- grid::rasterGrob(img, width = grid::unit(1, "npc"), height = grid::unit(1, "npc"))
   ## Make a plot using geom_spatial
   p <- ggplot2::ggplot(
        sample_df,
        ggplot2::aes(
           x = pxl_row_in_fullres * SpatialExperiment::scaleFactors(spe_sub),
           y = pxl_col_in_fullres * SpatialExperiment::scaleFactors(spe_sub),
        \lambda) +
        geom_spatial(
            data = tibble::tibble(grob = list(grob)),
           ggplot2::aes(grob = grob),
```
<span id="page-11-0"></span>

#### <span id="page-12-0"></span>get\_colors 13

```
x = 0.5y = 0.5)
## Show the plot
print(p)
## Clean up
rm(spe_sub)
```
get\_colors *Obtain the colors for a set of cluster names*

#### Description

}

This function returns a vector of colors based on a vector of cluster names. It can be used to automatically assign colors.

# Usage

get\_colors(colors = NULL, clusters)

# Arguments

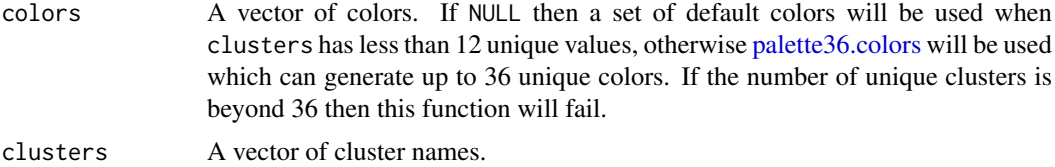

# Value

A named vector where the values are the colors to use for displaying them different clusters. For some use cases, you might have to either change the names or use [unname\(\).](#page-0-0)

```
## Obtain the necessary data
if (!exists("sce_layer")) sce_layer <- fetch_data("sce_layer")
## Example layer colors with the corresponding names
get_colors(libd_layer_colors, sce_layer$layer_guess)
get_colors(libd_layer_colors, sce_layer$layer_guess_reordered_short)
## Example where colors are assigned automatically
## based on a pre-defined set of colors
get_colors(clusters = sce_layer$kmeans_k7)
## Example where Polychrome::palette36.colors() gets used
```
<span id="page-13-1"></span><span id="page-13-0"></span>

# Description

This function uses the output of [sig\\_genes\\_extract\\_all\(\)](#page-24-1) as well as the logcounts from the layer-level (group-level) data to visualize the expression of a given gene and display the modeling results for the given gene.

# Usage

```
layer_boxplot(
 i = 1,sig_genes = sig_genes_extract(),
 short_title = TRUE,
  sce_layer = fetch_data(type = "sce_layer"),
 col_bkg_box = "grey80",
 col_bkg_point = "grey40",
 col_low_box = "violet",
 col_low_point = "darkviolet",
 col_high_box = "skyblue",
 col_high_point = "dodgerblue4",
 cex = 2)
```
# Arguments

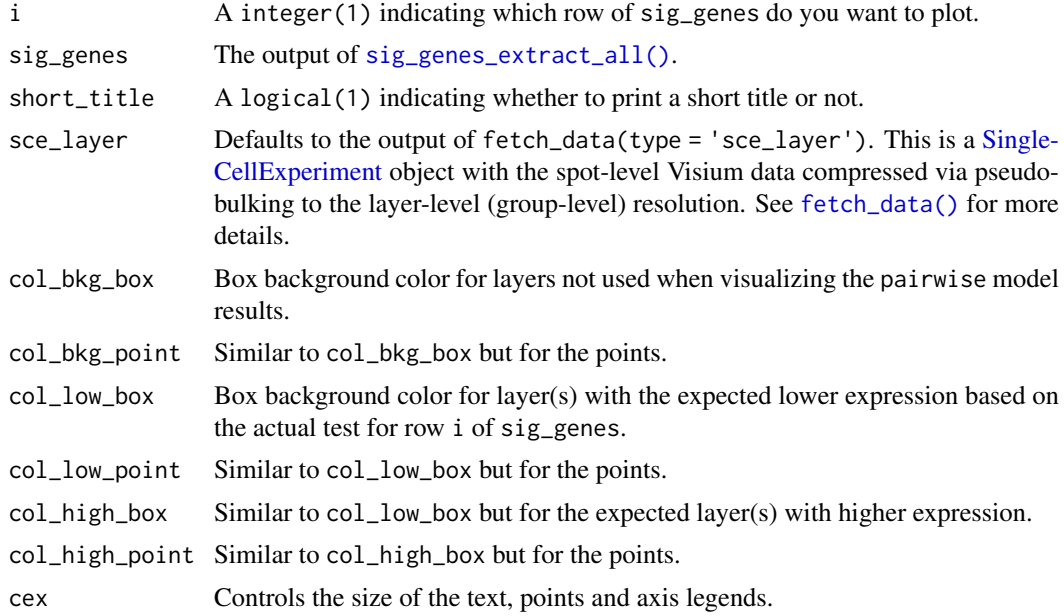

#### Value

This function creates a boxplot of the layer-level data (group-level) separated by layer and colored based on the model type from row i of sig\_genes.

#### <span id="page-14-0"></span>layer\_boxplot 15

#### References

Adapted from https://github.com/LieberInstitute/HumanPilot/blob/master/Analysis/Layer\_Guesses/layer\_specificity.R

#### See Also

Other Layer modeling functions: [sig\\_genes\\_extract\\_all\(](#page-24-1)), [sig\\_genes\\_extract\(](#page-23-1))

```
## Obtain the necessary data
if (!exists("modeling_results")) {
    modeling_results <- fetch_data(type = "modeling_results")
}
if (!exists("sce_layer")) sce_layer <- fetch_data(type = "sce_layer")
## Top 2 genes from the enrichment model
sig_genes <- sig_genes_extract_all(
   n = 2,
    modeling_results = modeling_results,
    sce_layer = sce_layer
)
## Example default boxplot
set.seed(20200206)
layer_boxplot(sig_genes = sig_genes, sce_layer = sce_layer)
## Now show the long title version
set.seed(20200206)
layer_boxplot(
    sig_genes = sig_genes,
    short_title = FALSE,
    sce_layer = sce_layer
\lambdaset.seed(20200206)
layer_boxplot(
   i = which(sig\_genes\$model_type == "anova")[1],sig_genes = sig_genes,
    sce_layer = sce_layer
)
set.seed(20200206)
layer_boxplot(
    i = which(sig\_genes\text{%model\_type == "pairwise")[1],}sig_genes = sig_genes,
    sce_layer = sce_layer
)
## Viridis colors displayed in the shiny app
library("viridisLite")
set.seed(20200206)
layer_boxplot(
    sig_genes = sig_genes,
    sce_layer = sce_layer,
    col_low_box = viridis(4)[2],col_low\_point = viridis(4)[1],
```

```
col_{high_{box}} = viridis(4)[3],
    col_{high\_point} = viridis(4)[4]
)
## Paper colors displayed in the shiny app
set.seed(20200206)
layer_boxplot(
    sig_genes = sig_genes,
    sce_layer = sce_layer,
    col low box = "palegreen3".
    col_low_point = "springgreen2",
    col_high_box = "darkorange2",
    col_high_point = "orange1"
)
## Blue/red colors displayed in the shiny app
set.seed(20200206)
layer_boxplot(
   i = which(sig\_genes\text{%model\_type == "pairwise")[1],}sig_genes = sig_genes,
    sce_layer = sce_layer,
    col_bkg_box = "grey90"col_bkg\_point = "grey60"col_low_box = "skyblue2",
    col_low_point = "royalblue3",
    col\_high\_box = "tomato2",col_high_point = "firebrick4",
    cex = 3\lambda
```
<span id="page-15-1"></span>layer\_matrix\_plot *Visualize a matrix of values across human brain layers*

#### Description

This function visualizes a numerical matrix where the Y-axis represents the human brain layers and can be adjusted to represent the length of each brain layer. Cells can optionally have text values. This function is used by [gene\\_set\\_enrichment\\_plot\(\)](#page-8-1) and [layer\\_stat\\_cor\\_plot\(\)](#page-18-1).

#### Usage

```
layer_matrix_plot(
 matrix_values,
 matrix_labels = NULL,
 xlabs = NULL,
 layerHeights = NULL,
 mypal = c("white", (grDevices::colorRampPalette(RColorBrewer::brewer.pal(9,
    "YlOrRd")))(50)),
 breaks = NULL,
 axis.args = NULL,
 srt = 45,
 mar = c(8, 4, 4, 2) + 0.1,cex = 1.2)
```
<span id="page-15-0"></span>

# <span id="page-16-0"></span>Arguments

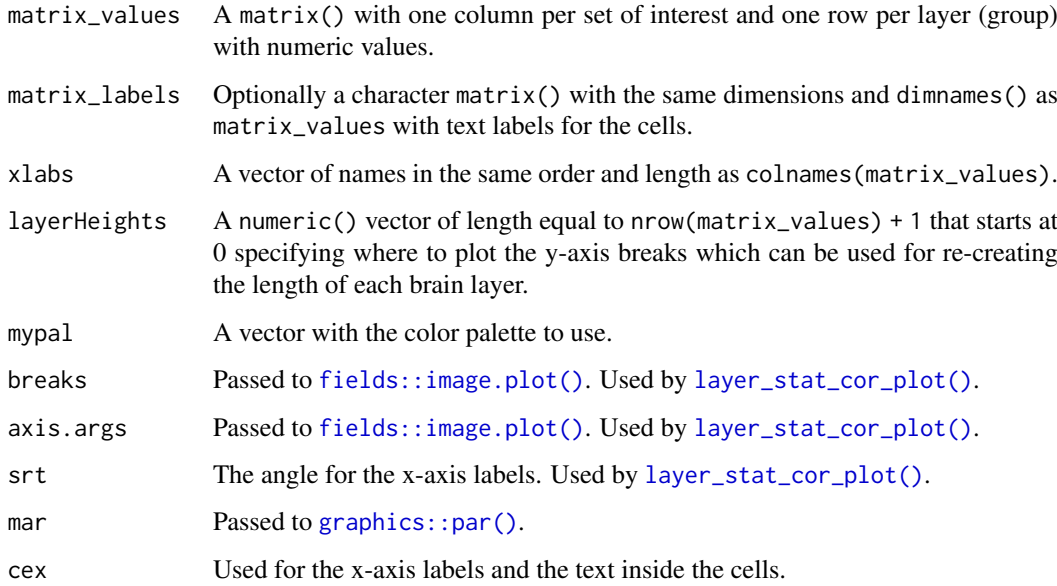

# Value

A base R plot visualizing the input matrix\_values with optional text labels for matrix\_labels.

#### Author(s)

Andrew E Jaffe, Leonardo Collado-Torres

```
## Create some random data
set.seed(20200224)
mat \le matrix(runif(7 \neq 8, min = -1), nrow = 7)
rownames(mat) <- c("WM", paste0("L", rev(seq_len(6))))
colnames(mat) <- paste0("Var", seq_len(8))
## Create some text labels
mat\_text < - matrix("", now = 7, ncol = 8, dimnames = dimnames(mat))diag(mat_text) <- as.character(round(diag(mat), 2))
## Make the plot
layer_matrix_plot(mat, mat_text)
## Try to re-create the anatomical proportions of the human brain layers
layer_matrix_plot(
    mat,
    mat_text,
    layerHeights = c(0, 40, 55, 75, 85, 110, 120, 135),
    cex = 2)
```
<span id="page-17-1"></span><span id="page-17-0"></span>

# Description

Layer modeling correlation of statistics

# Usage

```
layer_stat_cor(
  stats,
  modeling_results = fetch_data(type = "modeling_results"),
  model_type = names(modeling_results)[1],
  reverse = FALSE
\lambda
```
# Arguments

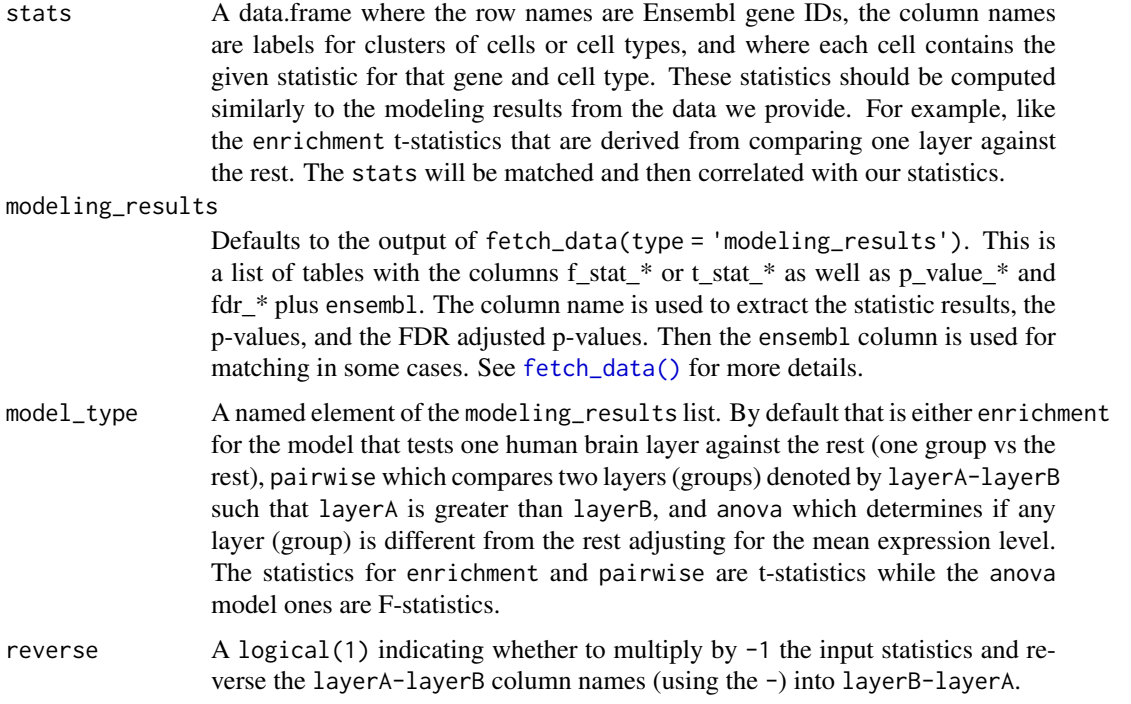

# Details

Check https://github.com/LieberInstitute/HumanPilot/blob/master/Analysis/Layer\_Guesses/dlpfc\_snRNAseq\_annotation.R for a full analysis from which this family of functions is derived from.

# Value

A correlation matrix between stats and our statistics using only the Ensembl gene IDs present in both tables. The columns are sorted using a hierarchical cluster.

<span id="page-18-0"></span>layer\_stat\_cor\_plot 19

#### Author(s)

Andrew E Jaffe, Leonardo Collado-Torres

#### See Also

Other Layer correlation functions: [layer\\_stat\\_cor\\_plot\(](#page-18-1))

#### Examples

```
## Obtain the necessary data
if (!exists("modeling_results")) {
    modeling_results <- fetch_data(type = "modeling_results")
}
## Compute the correlations
cor_stats_layer <- layer_stat_cor(
    tstats_Human_DLPFC_snRNAseq_Nguyen_topLayer,
    modeling_results,
    "enrichment"
)
## Explore the correlation matrix
head(cor_stats_layer[, seq_len(3)])
```
<span id="page-18-1"></span>layer\_stat\_cor\_plot *Visualize the layer modeling correlation of statistics*

#### Description

This function makes a heatmap from the [layer\\_stat\\_cor\(\)](#page-17-1) correlation matrix between a given set of cell cluster/type statistics derived from scRNA-seq or snRNA-seq data (among other types) and the layer statistics from the Human DLPFC Visium data (when using the default arguments).

# Usage

```
layer_stat_cor_plot(
  cor_stats_layer,
  max = 0.81,
  min = -max,layerHeights = NULL,
  cex = 1.2)
```
# Arguments

```
cor_stats_layer
                The output of layer_stat_cor().
max A numeric(1) specifying the highest correlation value for the color scale (should
                be between 0 and 1).
min A numeric(1) specifying the lowest correlation value for the color scale (should
                be between 0 and -1).
```
<span id="page-19-0"></span>20 libd\_layer\_colors

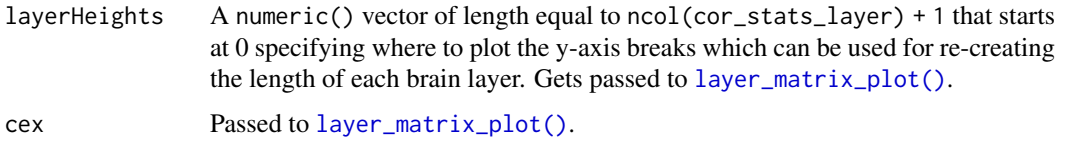

#### Details

Check https://github.com/LieberInstitute/HumanPilot/blob/master/Analysis/Layer\_Guesses/dlpfc\_snRNAseq\_annotation.R for a full analysis from which this family of functions is derived from.

# Value

A heatmap for the correlation matrix between statistics.

#### Author(s)

Andrew E Jaffe, Leonardo Collado-Torres

# See Also

layer\_matrix\_plot

Other Layer correlation functions: [layer\\_stat\\_cor\(](#page-17-1))

# Examples

```
## Obtain the necessary data
if (!exists("modeling_results")) {
    modeling_results <- fetch_data(type = "modeling_results")
}
## Compute the correlations
cor_stats_layer <- layer_stat_cor(
    tstats_Human_DLPFC_snRNAseq_Nguyen_topLayer,
    modeling_results,
    "enrichment"
\lambda## Visualize the correlation matrix
layer_stat_cor_plot(cor_stats_layer)
## Restrict the range of colors
layer_stat_cor_plot(cor_stats_layer, max = 0.3)
```
libd\_layer\_colors *Vector of LIBD layer colors*

# Description

A named vector of colors to use for the LIBD layers designed by Lukas M. Weber with feedback from the spatialLIBD collaborators.

<span id="page-20-0"></span>run\_app 21

#### Usage

libd\_layer\_colors

#### Format

A vector of length 9 with colors for Layers 1 through 9, WM, NA and a special WM2 that is present in some of the unsupervised clustering results.

run\_app *Run the spatialLIBD Shiny Application*

#### **Description**

This function runs the shiny application that allows users to interact with the Visium spatial transcriptomics data from LIBD (by default) or any other data that you have shaped according to our object structure.

# Usage

```
run_app(
 spe = fetch_data(type = "spe"),
  sce_layer = fetch_data(type = "sce_layer"),
 modeling_results = fetch_data(type = "modeling_results"),
 sig_genes = sig_genes_extract_all(n = nrow(sce_layer), modeling_results =
   modeling_results, sce_layer = sce_layer),
 docs_path = system.file("app", "www", package = "spatialLIBD"),
 title = "spatialLIBD",
 spe_discrete_vars = c("spatialLIBD", "GraphBased", "ManualAnnotation", "Maynard",
  "Martinowich", paste0("SNN_k50_k", 4:28), "SpatialDE_PCA", "SpatialDE_pool_PCA",
  "HVG_PCA", "pseudobulk_PCA", "markers_PCA", "SpatialDE_UMAP", "SpatialDE_pool_UMAP",
    "HVG_UMAP", "pseudobulk_UMAP", "markers_UMAP", "SpatialDE_PCA_spatial",
    "SpatialDE_pool_PCA_spatial", "HVG_PCA_spatial", "pseudobulk_PCA_spatial",
  "markers_PCA_spatial", "SpatialDE_UMAP_spatial", "SpatialDE_pool_UMAP_spatial",
   "HVG_UMAP_spatial", "pseudobulk_UMAP_spatial", "markers_UMAP_spatial"),
  spe_continuous_vars = c("cell_count", "sum_umi", "sum_gene", "expr_chrM",
    "expr_chrM_ratio"),
 default_cluster = "spatialLIBD",
  ...
)
```
# Arguments

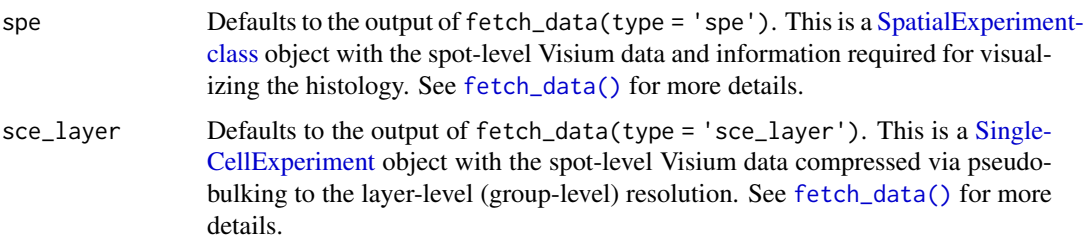

<span id="page-21-0"></span>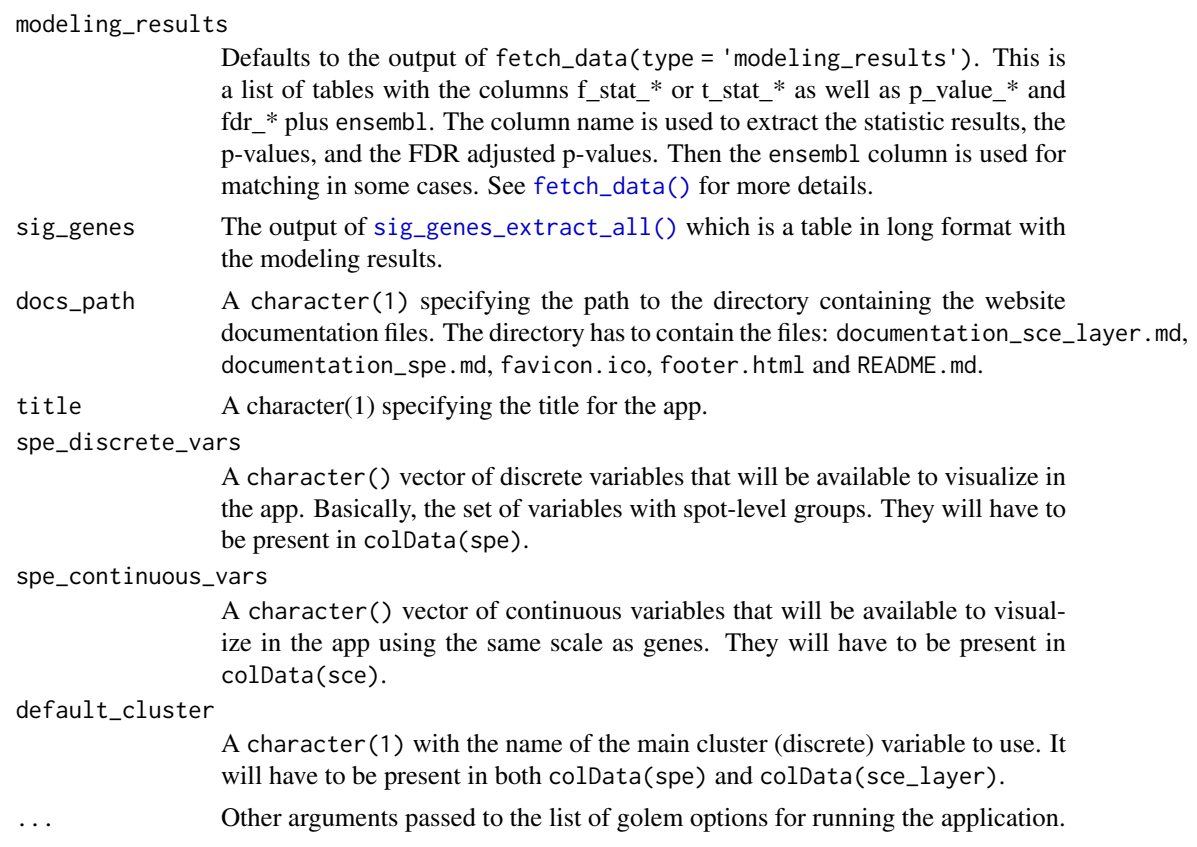

# Details

If you don't have the pseudo-bulked analysis results like we computed them in our project [https://](https://doi.org/10.1038/s41593-020-00787-0) [doi.org/10.1038/s41593-020-00787-0](https://doi.org/10.1038/s41593-020-00787-0) you can set sce\_layer, modeling\_results and sig\_genes to NULL. Doing so will disable the pseudo-bulked portion of the web application. See the examples for one such case as well as the vignette that describes how you can use spatialLIBD with public data sets provided by 10x Genomics. That vignette is available at [http://research.libd.org/](http://research.libd.org/spatialLIBD/articles/TenX_data_download.html) [spatialLIBD/articles/TenX\\_data\\_download.html](http://research.libd.org/spatialLIBD/articles/TenX_data_download.html).

# Value

A [shiny.appobj](#page-0-0) that contains the input data.

#### Examples

```
## Not run:
## The default arguments will download the data from the web
## using fetch_data(). If this is the first time you have run this,
## the files will need to be cached by ExperimentHub. Otherwise it
## will re-use the files you have previously downloaded.
if (enough_ram(4e9)) {
    ## Obtain the necessary data
    if (!exists("spe")) spe <- fetch_data("spe")
    ## Create the interactive website
    run_app(spe)
```
## You can also run a custom version without the pseudo-bulked

```
## layer information. This is useful if you are only interested
    ## in the spatial transcriptomics features.
    run_app(spe,
        sce_layer = NULL, modeling_results = NULL, sig_genes = NULL,
        title = "spatialLIBD without layer info"
    )
}
## End(Not run)
```
sce\_to\_spe *Convert a SCE object to a SPE one*

#### Description

This function converts a spot-level [SingleCellExperiment-class](#page-0-0)(SCE) object as generated by fetch\_data() to a [SpatialExperiment-class](#page-0-0) (SPE) object.

#### Usage

sce\_to\_spe(sce = fetch\_data("sce"), imageData = NULL)

#### Arguments

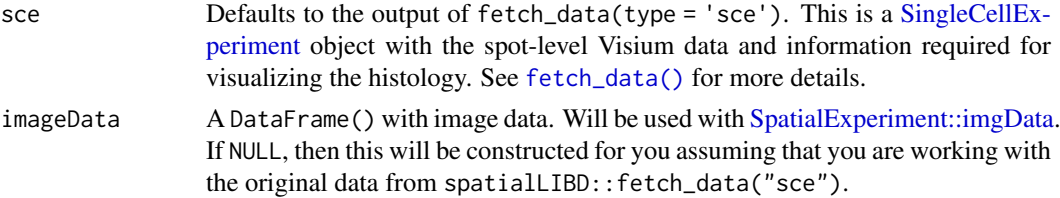

# Details

Note that the resulting object is a bit more complex than a regular SPE because it contains the data from the spatialLIBD project which you might otherwise have to generate for your own data. See TODO for more information.

# Value

A a [SpatialExperiment-class](#page-0-0) object.

#### Author(s)

Brenda Pardo, Leonardo Collado-Torres

```
if (enough_ram()) {
    ## Download the sce data
    sce <- fetch_data("sce")
    ## Transform it to a SpatialExperiment object
    spe <- sce_to_spe(sce)
}
```
<span id="page-23-1"></span><span id="page-23-0"></span>sig\_genes\_extract *Extract significant genes*

#### Description

From the layer-level modeling results, this function extracts the top n significant genes. This is the workhorse function used by [sig\\_genes\\_extract\\_all\(\)](#page-24-1) through which we obtain the information that can then be used by functions such as [layer\\_boxplot\(\)](#page-13-1) for constructing informative titles.

#### Usage

```
sig_genes_extract(
 n = 10.
 modeling_results = fetch_data(type = "modeling_results"),
 model_type = names(modeling_results)[1],
 reverse = FALSE,
  sce_layer = fetch_data(type = "sce_layer")
)
```
#### Arguments

n The number of the top ranked genes to extract. modeling\_results Defaults to the output of fetch\_data(type = 'modeling\_results'). This is a list of tables with the columns f\_stat\_\* or t\_stat\_\* as well as p\_value\_\* and fdr\_\* plus ensembl. The column name is used to extract the statistic results, the p-values, and the FDR adjusted p-values. Then the ensembl column is used for matching in some cases. See [fetch\\_data\(\)](#page-5-1) for more details. model\_type A named element of the modeling\_results list. By default that is either enrichment for the model that tests one human brain layer against the rest (one group vs the rest), pairwise which compares two layers (groups) denoted by layerA-layerB such that layerA is greater than layerB, and anova which determines if any layer (group) is different from the rest adjusting for the mean expression level. The statistics for enrichment and pairwise are t-statistics while the anova model ones are F-statistics. reverse A logical(1) indicating whether to multiply by -1 the input statistics and reverse the layerA-layerB column names (using the -) into layerB-layerA. sce\_layer Defaults to the output of fetch\_data(type = 'sce\_layer'). This is a [Single-](#page-0-0)[CellExperiment](#page-0-0) object with the spot-level Visium data compressed via pseudobulking to the layer-level (group-level) resolution. See [fetch\\_data\(\)](#page-5-1) for more details.

#### Value

A data.frame() with the top n significant genes (as ordered by their statistics in decreasing order) in long format. The specific columns are described further in the vignette.

#### References

Adapted from https://github.com/LieberInstitute/HumanPilot/blob/master/Analysis/Layer\_Guesses/layer\_specificity\_functions.

```
sig_genes_extract_all 25
```
#### See Also

Other Layer modeling functions: [layer\\_boxplot\(](#page-13-1)), [sig\\_genes\\_extract\\_all\(](#page-24-1))

#### Examples

```
## Obtain the necessary data
if (!exists("modeling_results")) {
    modeling_results <- fetch_data(type = "modeling_results")
}
if (!exists("sce_layer")) sce_layer <- fetch_data(type = "sce_layer")
## anova top 10 genes
sig_genes_extract(
    modeling_results = modeling_results,
    sce_layer = sce_layer
\lambda## Extract all genes
sig_genes_extract(
    modeling_results = modeling_results,
   sce_layer = sce_layer,
   n = nrow(sce_layer)
)
```
<span id="page-24-1"></span>sig\_genes\_extract\_all *Extract significant genes for all modeling results*

# Description

This function combines the output of [sig\\_genes\\_extract\(\)](#page-23-1) from all the layer-level (group-level) modeling results and builds the data required for functions such as [layer\\_boxplot\(\)](#page-13-1).

# Usage

```
sig_genes_extract_all(
 n = 10.
  modeling_results = fetch_data(type = "modeling_results"),
  sce_layer = fetch_data(type = "sce_layer")
\lambda
```
#### Arguments

n The number of the top ranked genes to extract. modeling results

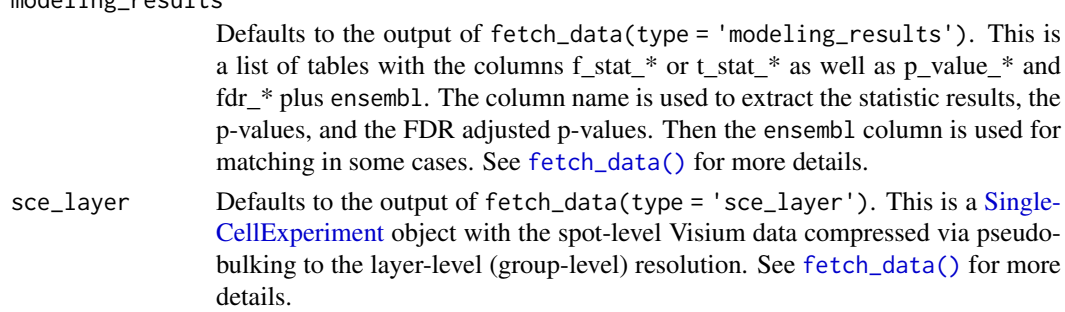

# Value

A [DataFrame-class](#page-0-0) with the extracted statistics in long format. The specific columns are described further in the vignette.

## See Also

Other Layer modeling functions: [layer\\_boxplot\(](#page-13-1)), [sig\\_genes\\_extract\(](#page-23-1))

# Examples

```
## Obtain the necessary data
if (!exists("modeling_results")) {
    modeling_results <- fetch_data(type = "modeling_results")
}
if (!exists("sce_layer")) sce_layer <- fetch_data(type = "sce_layer")
## top 10 genes for all models
sig_genes_extract_all(
   modeling_results = modeling_results,
    sce_layer = sce_layer
\lambda
```
<span id="page-25-1"></span>sort\_clusters *Sort clusters by frequency*

# Description

This function takes a vector with cluster labels and sorts it by frequency such that the most frequent cluster is the first one and so on.

#### Usage

```
sort_clusters(clusters, map_subset = NULL)
```
#### Arguments

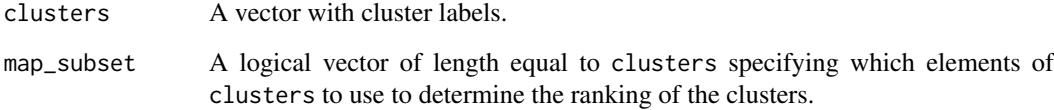

#### Value

A factor of length equal to clusters where the levels are the new ordered clusters and the names of the factor are the original values from clusters.

<span id="page-25-0"></span>

#### <span id="page-26-0"></span>Examples

```
## Build an initial set of cluster labels
clus <- letters[unlist(lapply(4:1, function(x) rep(x, x)))]
## In this case, it's a character vector
class(clus)
## Sort them and obtain a factor
sort_clusters(clus)
```
tstats\_Human\_DLPFC\_snRNAseq\_Nguyen\_topLayer *Cell cluster t-statistics from Tran et al*

#### Description

Using the DLPFC snRNA-seq data from Matthew N Tran et al we computed enrichment t-statistics for the cell clusters. This is a subset of them used in examples such as in [layer\\_stat\\_cor\\_plot\(\)](#page-18-1).

# Usage

tstats\_Human\_DLPFC\_snRNAseq\_Nguyen\_topLayer

# Format

A matrix with 692 rows and 31 variables where each column is a given cell cluster from Tran et al and each row is one gene. The row names are Ensembl gene IDs which are used by [layer\\_stat\\_cor\(\)](#page-17-1) to match to our modeling results.

# Source

[https://github.com/LieberInstitute/HumanPilot/blob/master/Analysis/Layer\\_Guesses](https://github.com/LieberInstitute/HumanPilot/blob/master/Analysis/Layer_Guesses/dlpfc_snRNAseq_annotation.R)/ [dlpfc\\_snRNAseq\\_annotation.R](https://github.com/LieberInstitute/HumanPilot/blob/master/Analysis/Layer_Guesses/dlpfc_snRNAseq_annotation.R) and [https://github.com/LieberInstitute/spatialLIBD/bl](https://github.com/LieberInstitute/spatialLIBD/blob/master/dev/02_dev.R#L107-L194)ob/ [master/dev/02\\_dev.R#L107-L194](https://github.com/LieberInstitute/spatialLIBD/blob/master/dev/02_dev.R#L107-L194).

<span id="page-26-1"></span>vis\_clus *Sample spatial cluster visualization*

#### Description

This function visualizes the clusters for one given sample at the spot-level using (by default) the histology information on the background. To visualize gene-level (or any continuous variable) use [vis\\_gene\(\)](#page-29-1).

28 vis\_clus

# Usage

```
vis_clus(
  spe,
  sampleid,
  clustervar,
  colors = c("#b2df8a", "#e41a1c", "#377eb8", "#4daf4a", "#ff7f00", "gold", "#a65628",
    "#999999", "black", "grey", "white", "purple"),
  spatial = TRUE,...
\lambda
```
# Arguments

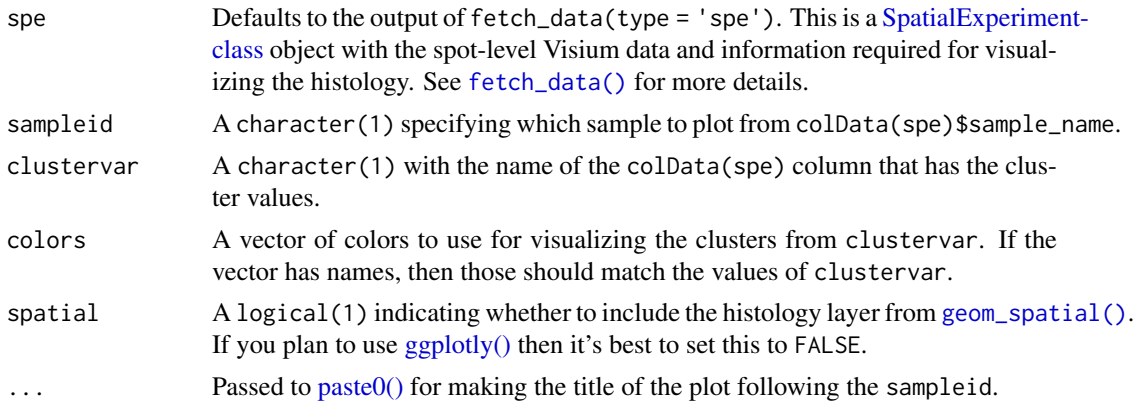

# Details

This function subsets spe to the given sample and prepares the data and title for [vis\\_clus\\_p\(\)](#page-28-1).

# Value

A [ggplot2](#page-0-0) object.

# See Also

Other Spatial cluster visualization functions: [vis\\_clus\\_p\(](#page-28-1)), [vis\\_grid\\_clus\(](#page-32-1))

```
if (enough_ram()) {
   ## Obtain the necessary data
   if (!exists("spe")) spe <- fetch_data("spe")
   ## Check the colors defined by Lukas M Weber
   libd_layer_colors
   ## Use the manual color palette by Lukas M Weber
   vis_clus(
       spe = spe,clustervar = "layer_guess_reordered",
       sampleid = "151673",
       colors = libd_layer_colors,
       ... = " LIBD Layers"
```
<span id="page-27-0"></span>

#### <span id="page-28-0"></span>vis\_clus\_p 29

```
\lambda## Without histology
    vis_clus(
        spe = spe,
        clustervar = "layer_guess_reordered",
        sampleid = "151673",
        colors = libd_layer_colors,
        \ldots = " LIBD Layers",
        spatial = FALSE\lambda}
```

```
vis_clus_p Sample spatial cluster visualization workhorse function
```
# Description

This function visualizes the clusters for one given sample at the spot-level using (by default) the histology information on the background. This is the function that does all the plotting behind [vis\\_clus\(\)](#page-26-1). To visualize gene-level (or any continuous variable) use [vis\\_gene\\_p\(\)](#page-31-1).

# Usage

```
vis_clus_p(spe, d, clustervar, sampleid, colors, spatial, title)
```
# Arguments

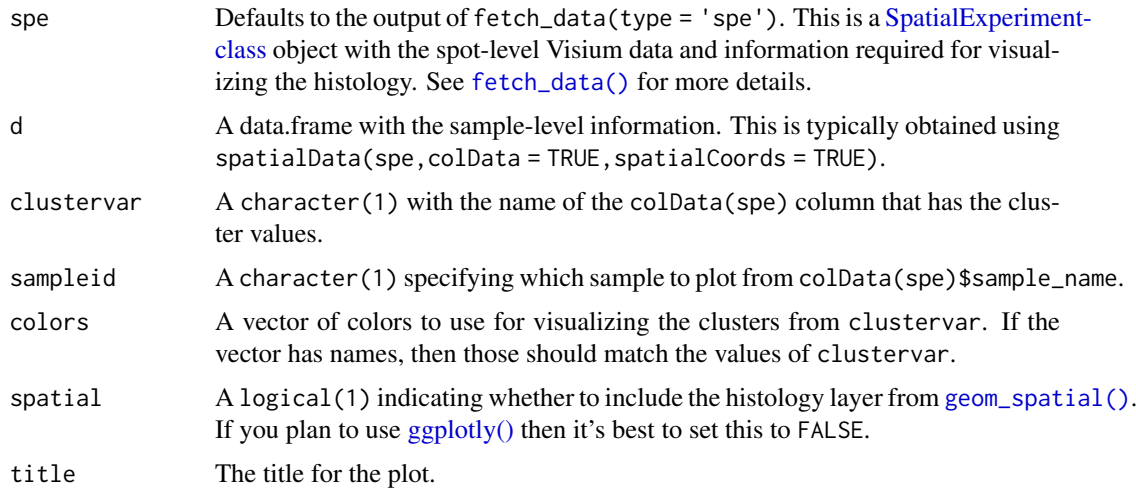

# Value

A [ggplot2](#page-0-0) object.

# See Also

Other Spatial cluster visualization functions: [vis\\_clus\(](#page-26-1)), [vis\\_grid\\_clus\(](#page-32-1))

# Examples

```
if (enough_ram()) {
   ## Obtain the necessary data
   if (!exists("spe")) spe <- fetch_data("spe")
   spe_sub <- spe[, spe$sample_id == "151673"]
   ## Use the manual color palette by Lukas M Weber
   ## Don't plot the histology information
   vis_clus_p(
       spe = spe_sub,
     d = as.data.frame(SpatialExperiment::spatialData(spe_sub, colData = TRUE, spatialCoords = TRUE)),
        clustervar = "layer_guess_reordered",
        sampleid = "151673",
        colors = libd_layer_colors,
        title = "151673 LIBD Layers",spatial = FALSE
   )
   ## Clean up
   rm(spe_sub)
}
```
<span id="page-29-1"></span>vis\_gene *Sample spatial gene visualization*

#### Description

This function visualizes the gene expression stored in assays(spe) or any continuous variable stored in colData(spe) for one given sample at the spot-level using (by default) the histology information on the background. To visualize clusters (or any discrete variable) use [vis\\_clus\(\)](#page-26-1).

# Usage

```
vis_gene(
  spe,
  sampleid,
  geneid = "SCGB2A2; ENSG00000110484",
  spatial = TRUE,assayname = "logcounts",
  minCount = 0,
  viridis = TRUE,
  ...
)
```
#### Arguments

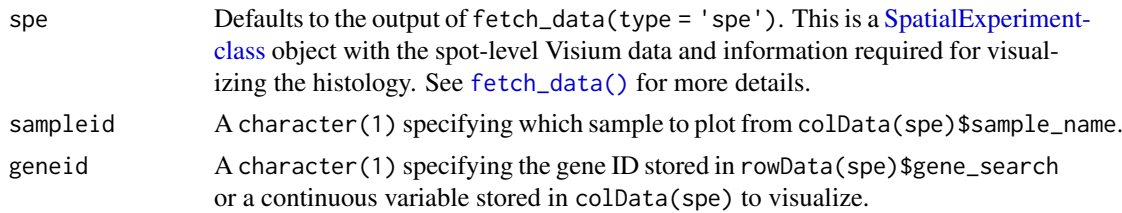

<span id="page-29-0"></span>

#### <span id="page-30-0"></span>vis\_gene 31

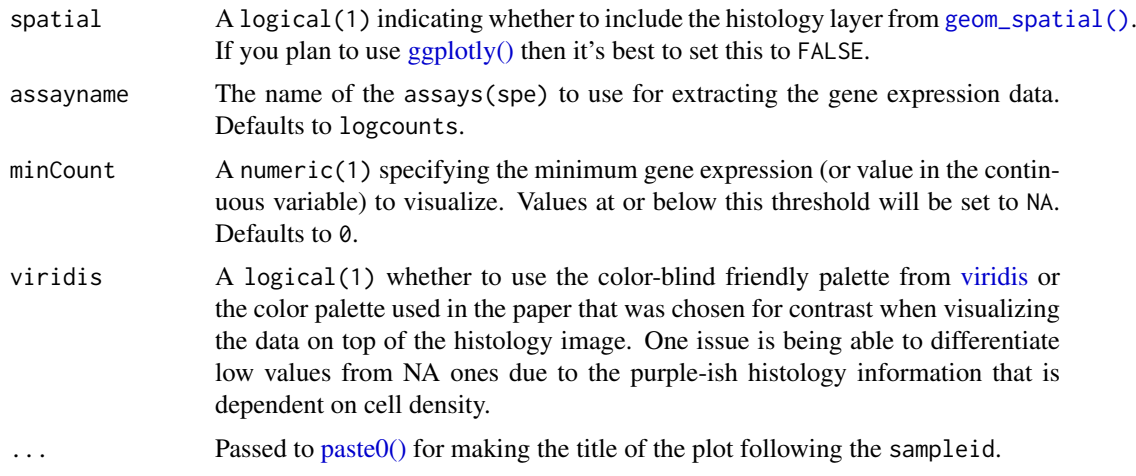

## Details

This function subsets spe to the given sample and prepares the data and title for  $vis\_gene_p()$ . It also adds a caption to the plot.

# Value

A [ggplot2](#page-0-0) object.

# See Also

Other Spatial gene visualization functions: [vis\\_gene\\_p\(](#page-31-1)), [vis\\_grid\\_gene\(](#page-34-1))

#### Examples

}

```
if (enough_ram()) {
    ## Obtain the necessary data
    if (!exists("spe")) spe <- fetch_data("spe")
    ## Valid `geneid` values are those in
   head(rowData(spe)$gene_search)
    ## or continuous variables stored in colData(spe)
   ## Visualize a default gene on the non-viridis scale
    vis_gene(
        spe = spe,
        sampleid = "151507",
        viridis = FALSE
    \lambda## Visualize a continuous variable, in this case, the ratio of chrM
    ## gene expression compared to the total expression at the spot-level
    vis_gene(
        spe = spe,sampleid = "151507",
        geneid = "expr_chrM_ratio"
    )
```
<span id="page-31-1"></span><span id="page-31-0"></span>

#### Description

This function visualizes the gene expression stored in assays(spe) or any continuous variable stored in colData(spe) for one given sample at the spot-level using (by default) the histology information on the background. This is the function that does all the plotting behind  $vis\_gene()$ . To visualize clusters (or any discrete variable) use [vis\\_clus\\_p\(\)](#page-28-1).

#### Usage

```
vis_gene_p(spe, d, sampleid, spatial, title, viridis = TRUE)
```
# Arguments

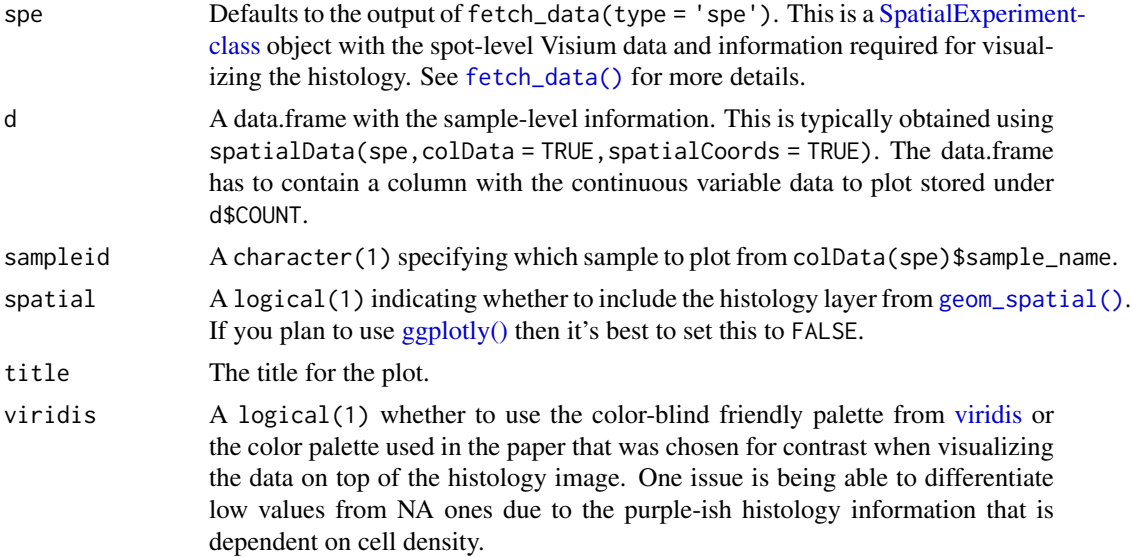

# Value

A [ggplot2](#page-0-0) object.

# See Also

Other Spatial gene visualization functions: [vis\\_gene\(](#page-29-1)), [vis\\_grid\\_gene\(](#page-34-1))

```
if (enough_ram()) {
   ## Obtain the necessary data
   if (!exists("spe")) spe <- fetch_data("spe")
   ## Prepare the data for the plotting function
   spe_sub <- spe[, spe$sample_id == "151673"]
  df <- as.data.frame(SpatialExperiment::spatialData(spe_sub, colData = TRUE, spatialCoords = TRUE))
   df$COUNT <- df$expr_chrM_ratio
```

```
## Use the manual color palette by Lukas M Weber
## Don't plot the histology information
vis_gene_p(
    spe = spe\_sub,d = df,
    sampleid = "151673",
    title = "151673 chrM expr ratio",
    spatial = FALSE
\lambda## Clean up
rm(spe_sub)
```
<span id="page-32-1"></span>vis\_grid\_clus *Sample spatial cluster visualization grid*

# Description

}

This function visualizes the clusters for a set of samples at the spot-level using (by default) the histology information on the background. To visualize gene-level (or any continuous variable) use [vis\\_grid\\_gene\(\)](#page-34-1).

#### Usage

```
vis_grid_clus(
  spe,
  clustervar,
  pdf_file,
  sort_clust = TRUE,
  colors = NULL,
  return_plots = FALSE,
  spatial = TRUE,
  height = 24,
  width = 36,
  ...
\lambda
```
# Arguments

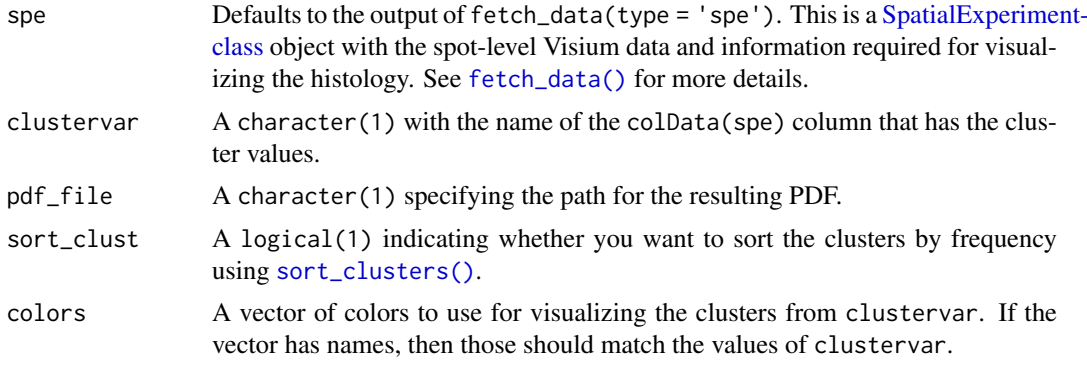

<span id="page-33-0"></span>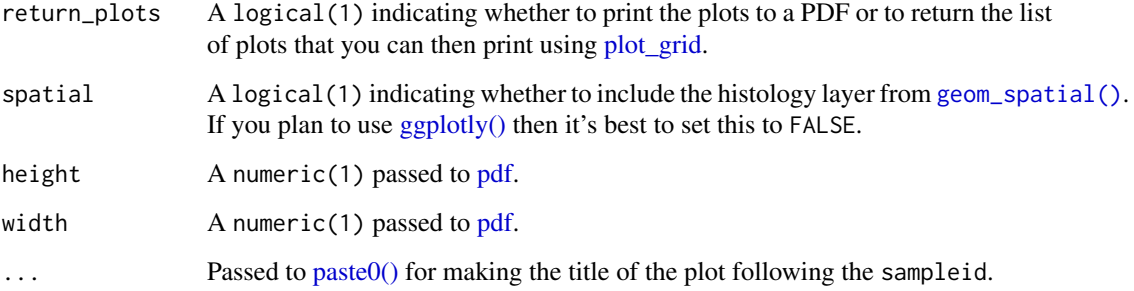

# Details

This function prepares the data and then loops through [vis\\_clus\(\)](#page-26-1) for computing the list of [ggplot2](#page-0-0) objects.

# Value

A list of [ggplot2](#page-0-0) objects.

# See Also

Other Spatial cluster visualization functions: [vis\\_clus\\_p\(](#page-28-1)), [vis\\_clus\(](#page-26-1))

# Examples

}

```
if (enough_ram()) {
   ## Obtain the necessary data
   if (!exists("spe")) spe <- fetch_data("spe")
   ## Subset to two samples of interest
   spe_sub <- spe[, spe$sample_id %in% c("151673", "151674")]
   ## Obtain the plot list
   p_list <-
        vis_grid_clus(
           spe_sub,
           "layer_guess_reordered",
           spatial = FALSE,
           return_plots = TRUE,
           sort_clust = FALSE,
           colors = libd_layer_colors
        \lambda## Clean up
   rm(spe_sub)
   ## Visualize the spatial adjacent replicates for position = 0 micro meters
   ## for subject 3
   cowplot::plot_grid(plotlist = p_list, ncol = 2)
```
<span id="page-34-1"></span><span id="page-34-0"></span>

# Description

This function visualizes the gene expression stored in assays(spe) or any continuous variable stored in colData(spe) for a set of samples at the spot-level using (by default) the histology information on the background. To visualize clusters (or any discrete variable) use [vis\\_grid\\_clus\(\)](#page-32-1).

# Usage

```
vis_grid_gene(
  spe,
  geneid = "SCGB2A2; ENSG00000110484",
  pdf_file,
  assayname = "logcounts",
  minCount = 0,
  return_plots = FALSE,
  spatial = TRUE,
  viridis = TRUE,
  height = 24,
  width = 36,
  ...
)
```
# Arguments

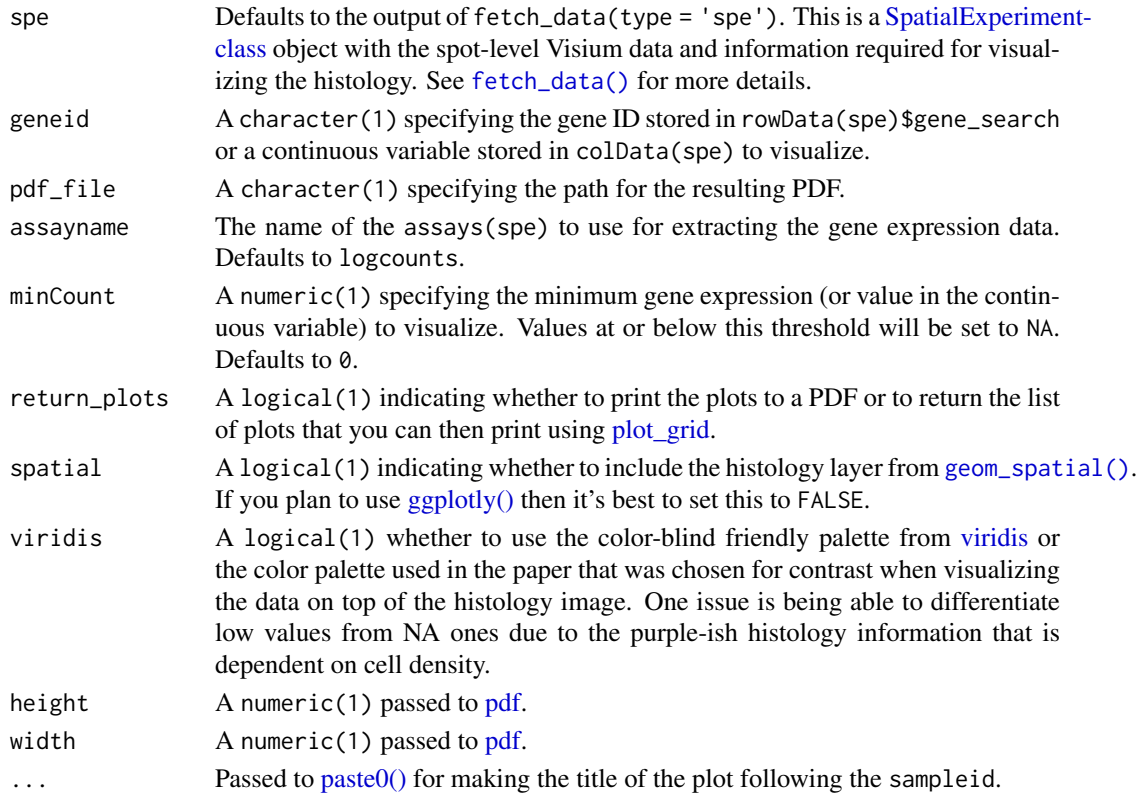

# Details

This function prepares the data and then loops through [vis\\_gene\(\)](#page-29-1) for computing the list of [ggplot2](#page-0-0) objects.

# Value

A list of [ggplot2](#page-0-0) objects.

# See Also

Other Spatial gene visualization functions: [vis\\_gene\\_p\(](#page-31-1)), [vis\\_gene\(](#page-29-1))

# Examples

}

```
if (enough_ram()) {
   ## Obtain the necessary data
   if (!exists("spe")) spe <- fetch_data("spe")
   ## Subset to two samples of interest
   spe_sub <- spe[, spe$sample_id %in% c("151673", "151674")]
   ## Obtain the plot list
   p_list <-
       vis_grid_gene(
           spe_sub,
           spatial = FALSE,
           return_plots = TRUE
        \lambda## Clean up
   rm(spe_sub)
   ## Visualize the spatial adjacent replicates for position = 0 micro meters
   ## for subject 3
   cowplot::plot_grid(plotlist = p_list, ncol = 2)
```
<span id="page-35-0"></span>

# <span id="page-36-0"></span>Index

∗ Check input functions check\_modeling\_results, [2](#page-1-0) check sce, [3](#page-2-0) check\_sce\_layer, [4](#page-3-0) check spe,  $5$ ∗ Gene set enrichment functions gene\_set\_enrichment, [7](#page-6-0) gene\_set\_enrichment\_plot, [9](#page-8-0) ∗ Layer correlation functions layer\_stat\_cor, [18](#page-17-0) layer\_stat\_cor\_plot, [19](#page-18-0) ∗ Layer modeling functions layer\_boxplot, [14](#page-13-0) sig\_genes\_extract, [24](#page-23-0) sig\_genes\_extract\_all, [25](#page-24-0) ∗ Spatial cluster visualization functions vis\_clus, [27](#page-26-0) vis\_clus\_p, [29](#page-28-0) vis\_grid\_clus, [33](#page-32-0) ∗ Spatial gene visualization functions vis\_gene, [30](#page-29-0) vis\_gene\_p, [32](#page-31-0) vis\_grid\_gene, [35](#page-34-0) ∗ SpatialExperiment-related functions sce\_to\_spe, [23](#page-22-0) ∗ datasets libd\_layer\_colors, [20](#page-19-0) tstats\_Human\_DLPFC\_snRNAseq\_Nguyen\_topLayer, plot\_grid, *[34,](#page-33-0) [35](#page-34-0)* [27](#page-26-0) BiocFileCache-class, *[7](#page-6-0)* check\_modeling\_results, [2,](#page-1-0) *[4,](#page-3-0) [5](#page-4-0)* check\_sce, *[3](#page-2-0)*, [3,](#page-2-0) *[4,](#page-3-0) [5](#page-4-0)*

check\_sce\_layer, *[3,](#page-2-0) [4](#page-3-0)*, [4,](#page-3-0) *[5](#page-4-0)* check\_spe, *[3,](#page-2-0) [4](#page-3-0)*, [5](#page-4-0) DataFrame-class, *[26](#page-25-0)*

enough\_ram, [6](#page-5-0) ExperimentHub-class, *[7](#page-6-0)*

fetch\_data, [6](#page-5-0) fetch\_data(), *[3](#page-2-0)[–5](#page-4-0)*, *[8](#page-7-0)*, *[14](#page-13-0)*, *[18](#page-17-0)*, *[21–](#page-20-0)[25](#page-24-0)*, *[28–](#page-27-0)[30](#page-29-0)*, *[32,](#page-31-0) [33](#page-32-0)*, *[35](#page-34-0)*

```
fields::image.plot(), 17
gene_set_enrichment, 7, 10
gene_set_enrichment(), 9, 10
gene_set_enrichment_plot, 8, 9
gene_set_enrichment_plot(), 16
geom_spatial, 11
geom_spatial(), 28, 29, 31, 32, 34, 35
get_colors, 13
ggplot2, 28, 29, 31, 32, 34, 36
ggplot2::layer(), 11, 12
ggplotly(), 28, 29, 31, 32, 34, 35
graphics::par(), 17
layer_boxplot, 14, 25, 26
layer_boxplot(), 24, 25
layer_matrix_plot, 16
layer_matrix_plot(), 10, 20
layer_stat_cor, 18, 20
layer_stat_cor(), 19, 27
layer_stat_cor_plot, 19, 19
layer_stat_cor_plot(), 16, 17, 27
libd_layer_colors, 20
palette36.colors, 13
paste0(), 28, 31, 34, 35
pdf, 34, 35
run_app, 21
sce_to_spe, 23
shiny.appobj, 22
sig_genes_extract, 15, 24, 26
sig_genes_extract(), 25
sig_genes_extract_all, 15, 25, 25
sig_genes_extract_all(), 14, 22, 24
SingleCellExperiment, 4, 7, 14, 21, 23–25
SingleCellExperiment-class, 23
sort_clusters, 26
sort_clusters(), 33
SpatialExperiment-class, 3, 5, 7, 21, 23,
        28–30, 32, 33, 35
SpatialExperiment::imgData, 23
```
stats::fisher.test(), *[8](#page-7-0)*

```
tstats_Human_DLPFC_snRNAseq_Nguyen_topLayer,
        27
unname(), 13
utils::download.file(), 6
viridis, 31, 32, 35
vis_clus, 27, 29, 34
vis_clus(), 29, 30, 34
vis_clus_p, 28, 29, 34
vis_clus_p(), 11, 28, 32
vis_gene, 30, 32, 36
vis_gene(), 27, 32, 36
vis_gene_p, 31, 32, 36
vis_gene_p(), 11, 29, 31
vis_grid_clus, 28, 29, 33
vis_grid_clus(), 35
vis_grid_gene, 31, 32, 35
vis_grid_gene(), 33
```